## **Instytut Pamięci Narodowej - Lublin**

https://lublin.ipn.gov.pl/pl5/dla-mediow/komunikaty/170962,Gra-Szyfrow-na-Miedzynarodowym-Festiwalu-Komiks u-i-Gier-w-Lodzi.html 03.05.2024, 22:44

## **"Gra Szyfrów" na Międzynarodowym Festiwalu Komiksu i Gier w Łodzi**

**W sobotę 24 września 2022 r. (w godz. 9.00-19.00) oraz w niedzielę 25 września 2022 r. (w godz. 9.00-16.00) w Łodzi w Atlas Arena odbędzie się 33. edycja Międzynarodowego Festiwalu Komiksu I Gier. MFKiG to przede wszystkim miejsce spotkań twórców i miłośników sekwencyjnych historii obrazkowych oraz elektronicznych mediów interaktywnych. Festiwal zgromadzi nie tylko fanów gier, ale również wielu ekspertów.**

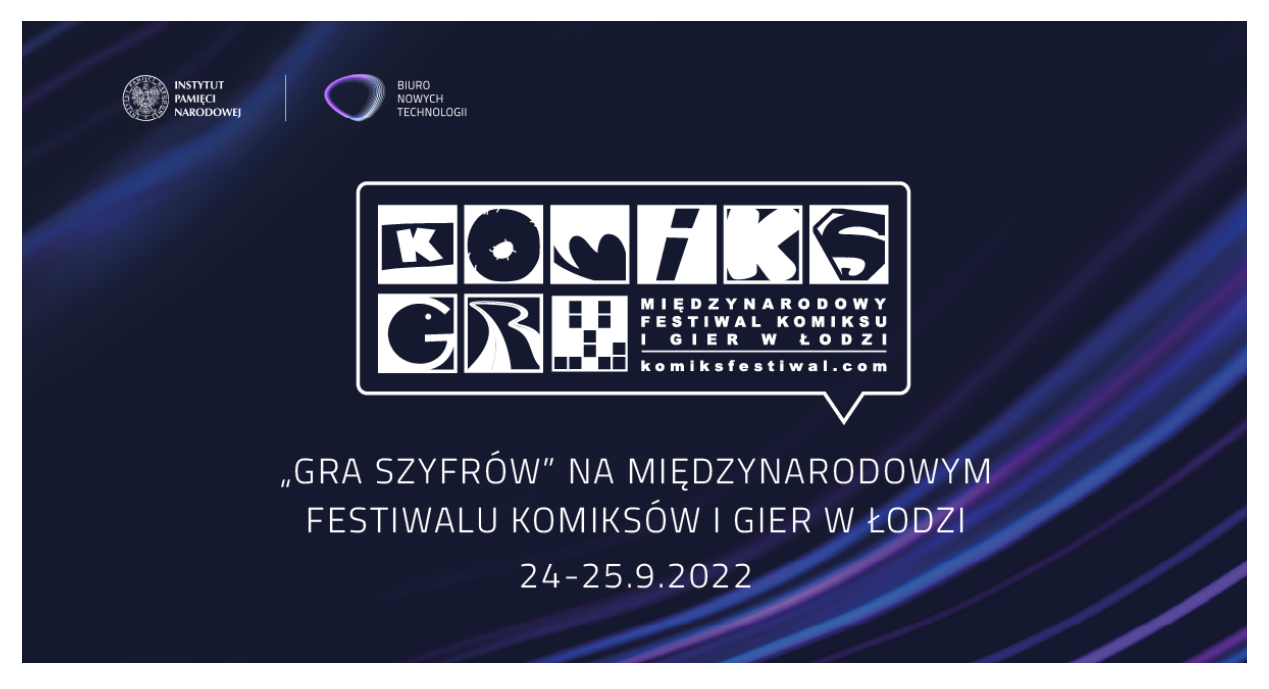

BNT IPN na Międzynarodowym Festiwalu Komuksu i Gier w Łodzi

Na festiwalu nie zabraknie również "Gry Szyfrów", której autorem i pomysłodawcą jest Biuro Nowych Technologii IPN. W strefie gier będzie można wcielić się – na stanowisku VR oraz PC – w rolę kryptologów, którzy łamali szyfry podczas wojny polsko-bolszewickiej.

Projekt gamingowy "Gra Szyfrów" ma na celu pokazanie historii w formie najbardziej przystępnej, czyli przy użyciu nowych technologii, jakimi są niewątpliwie gry komputerowe. Innowacyjność projektu polega na tym, że wątek historyczny nie jest tłem dla rozgrywki, jak w innych produkcjach tego typu, tylko odgrywa rolę pierwszoplanową, a rozgrywka jest uzupełnieniem całej historii. Gra łączy elementy przygodowe point and click z zagadkami logicznymi. To trzy misje wykonywane w trzech różnych miejscach, ale ściśle ze sobą powiązane. Ich celem jest pokonanie wroga dzięki złamaniu szyfrów i wykorzystaniu przechwyconych tajnych informacji.

Serdecznie zapraszamy na stoisko przygotowane z Wydawnictwem IPN.

Polecamy: ["Gra Szyfrów" rusza w Polskę](https://ipn.gov.pl/pl/aktualnosci/170756,Gra-Szyfrow-rusza-w-Polske.html)

Kontakt dla mediów: **Rzecznik Prasowy – Dyrektor Biura: dr Rafał Leśkiewicz** tel. 602 322 362 [rzecznik@ipn.gov.pl](javascript:void(location.href=)